## **SciFinder® On-Campus User Registration**

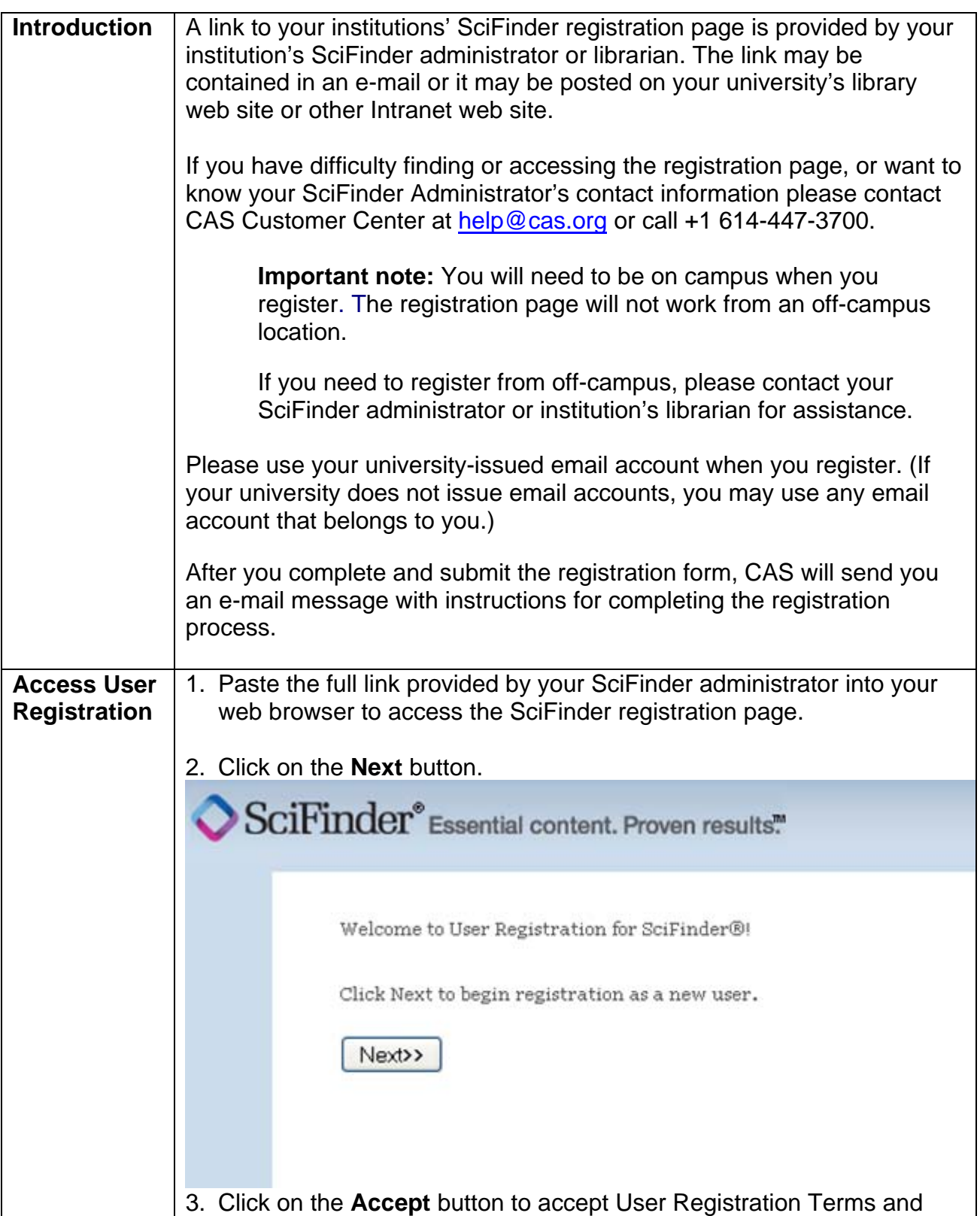

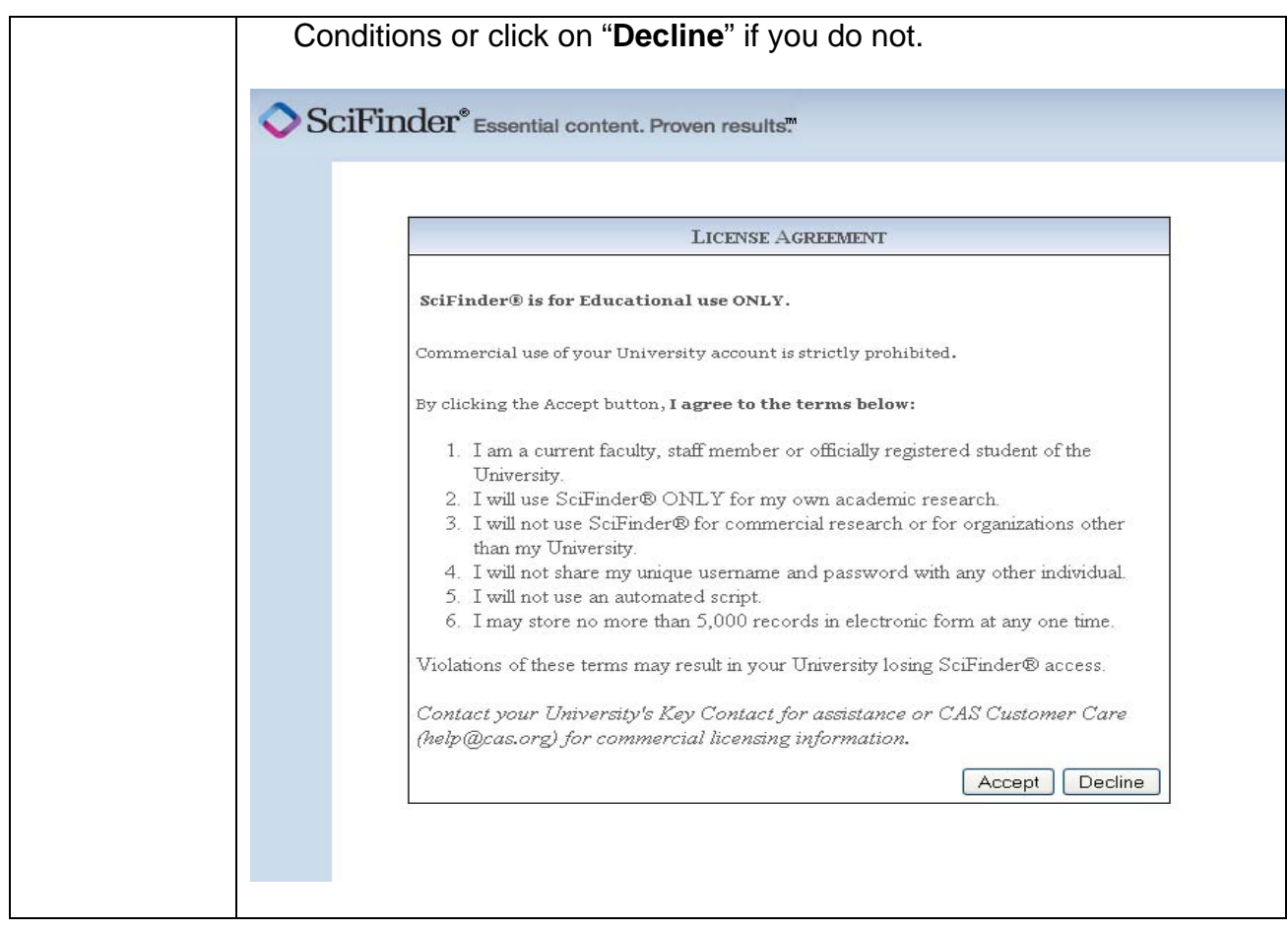

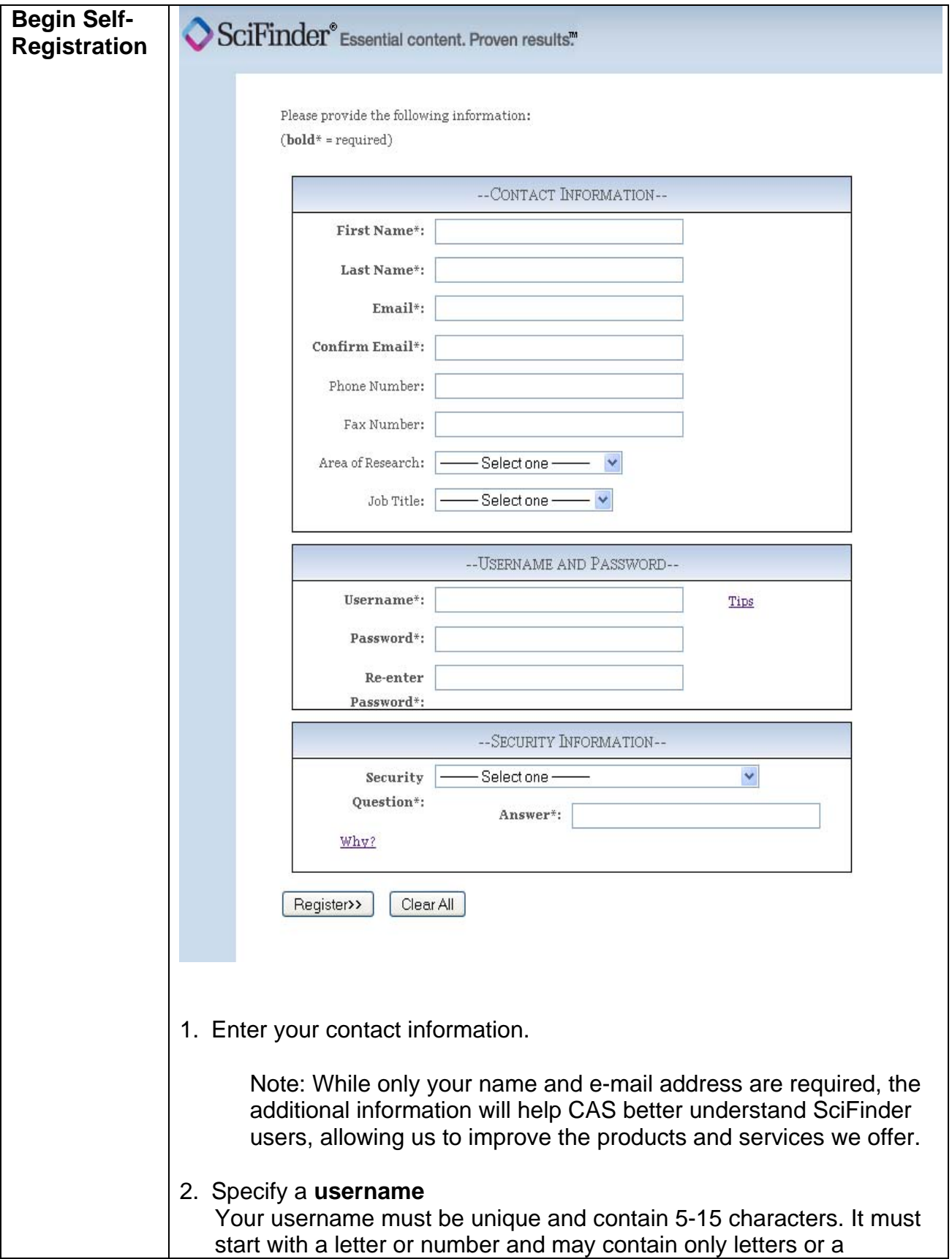

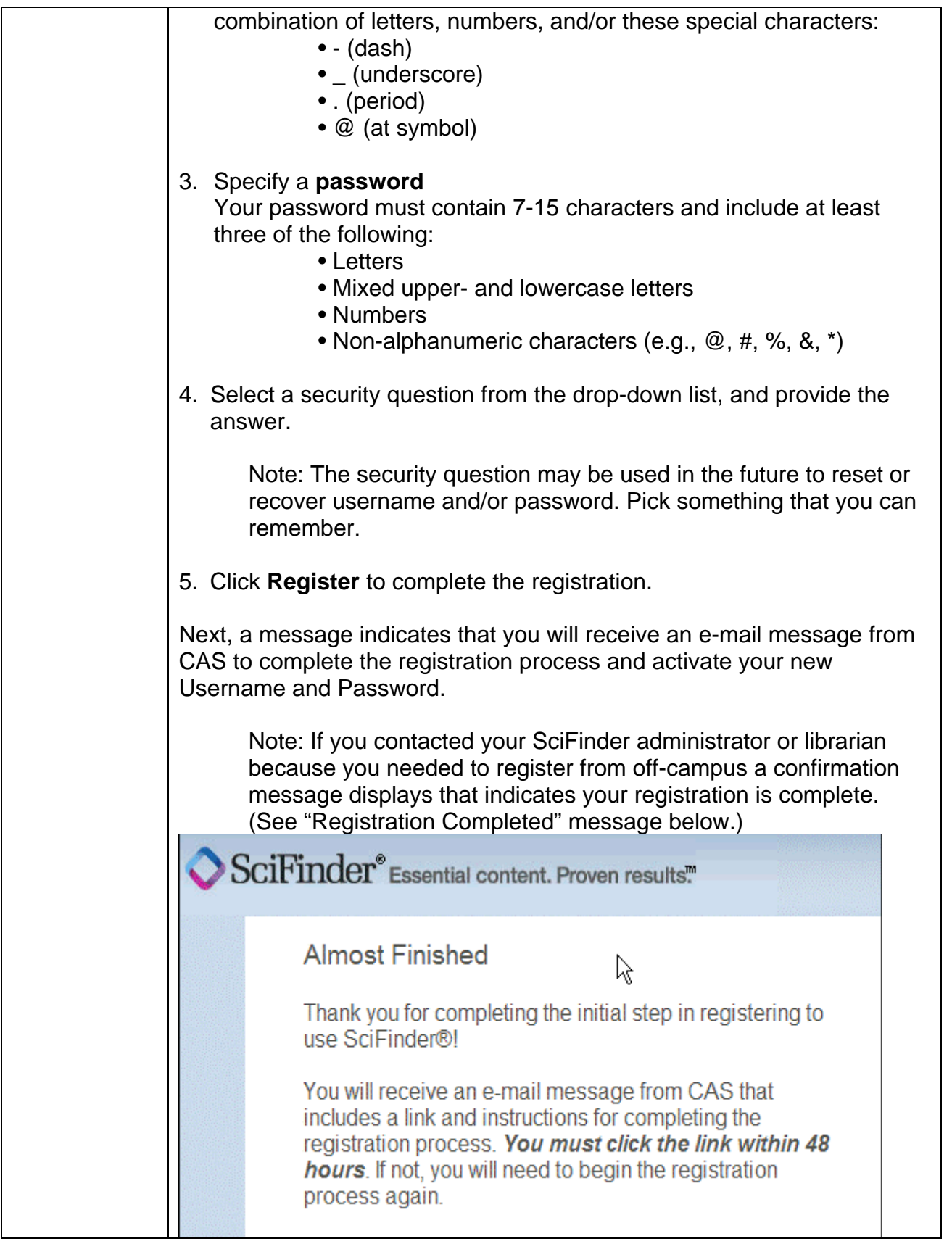

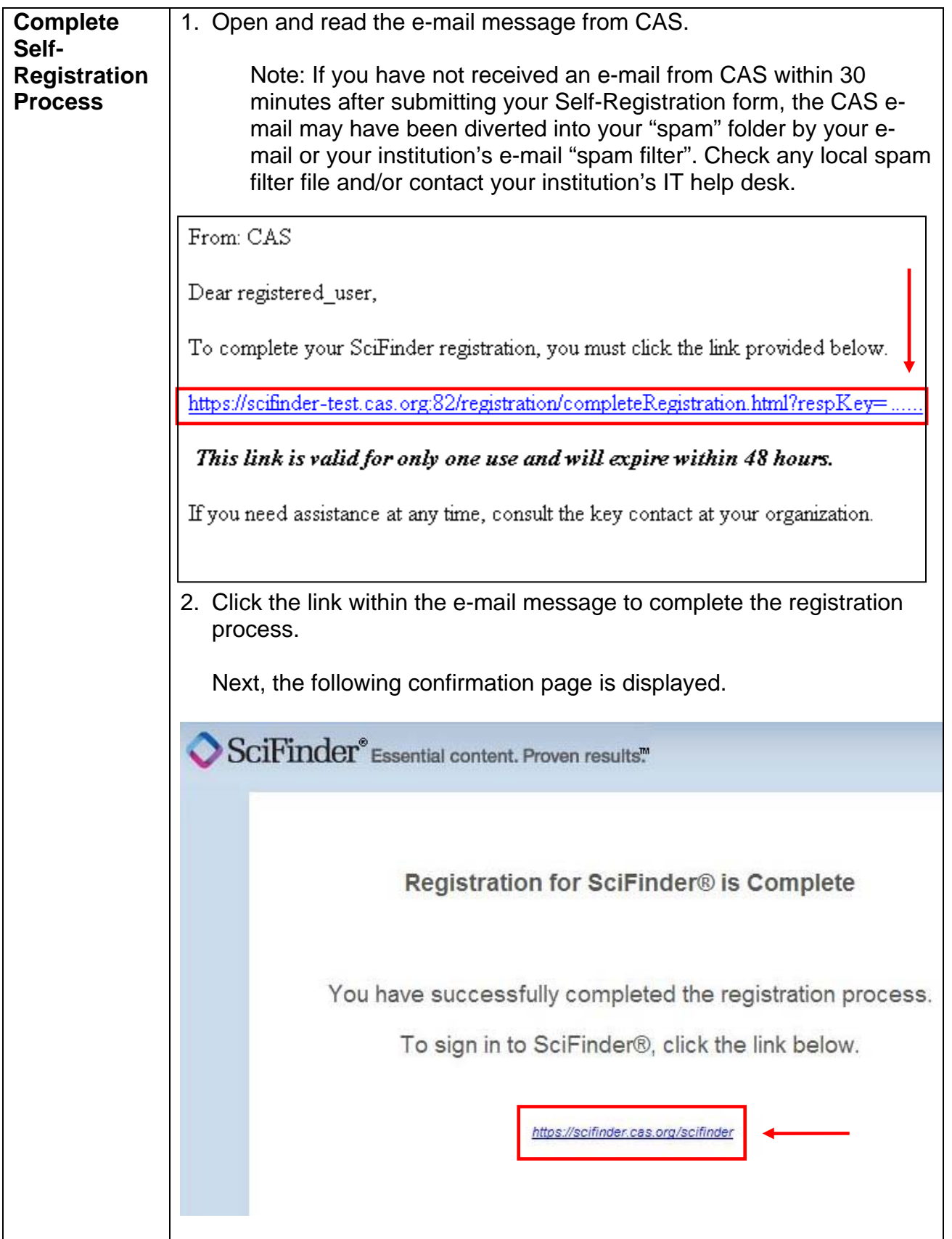

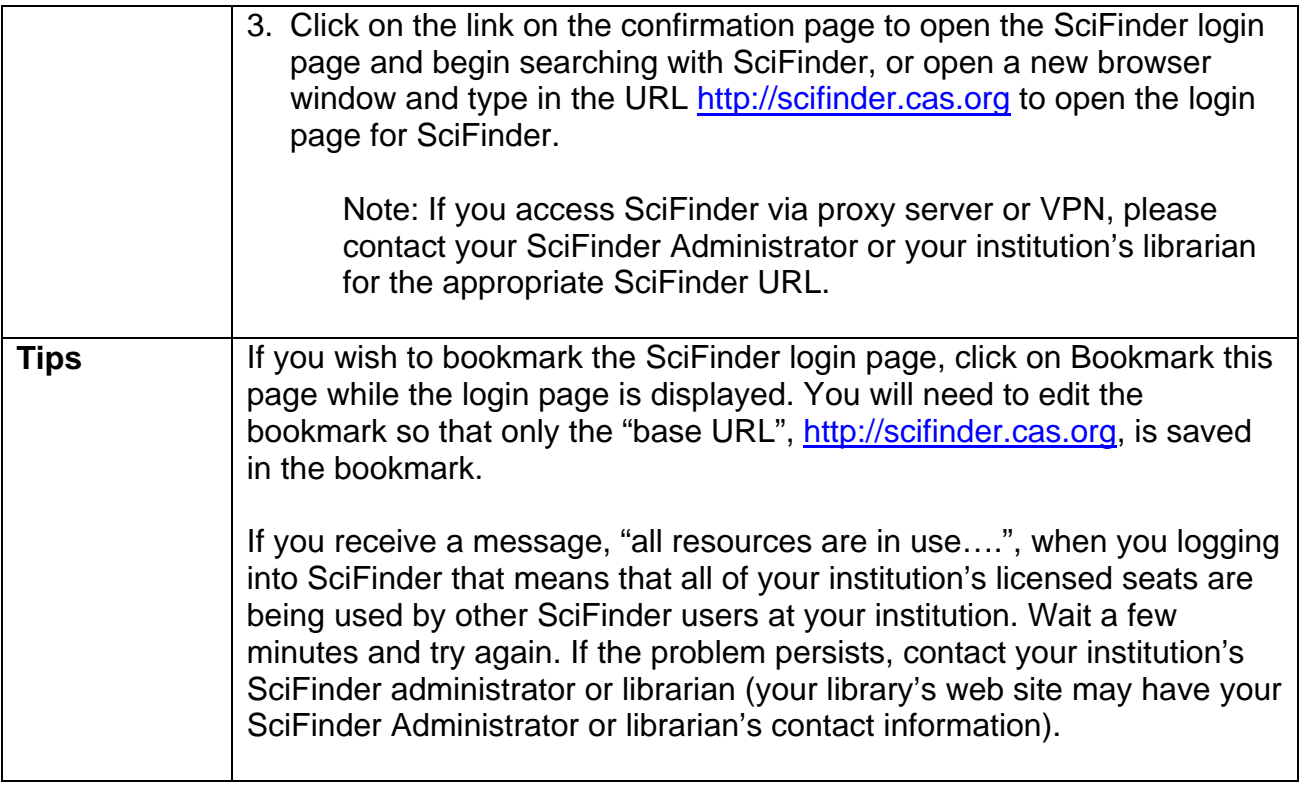